# Package 'unikn'

September 25, 2019

<span id="page-0-0"></span>Type Package

Title Graphical Elements of the University of Konstanz's Corporate Design

Version 0.2.0

Date 2019-09-24

Author Hansjoerg Neth [aut, cre], Nico Gradwohl [aut]

Maintainer Hansjoerg Neth <h.neth@uni.kn>

Description Define and use graphical elements of corporate design manuals in R. The 'unikn' package provides color functions (by defining dedicated colors and color palettes, and commands for changing, viewing, and using them) and styled text elements (e.g., for marking, underlining, or plotting colored titles). The pre-defined range of colors and text functions is based on the corporate design of the University of Konstanz <https://www.unikonstanz.de/>, but can be adapted and extended for other institutions and purposes.

**Depends**  $R (= 3.4.0)$ 

Imports utils, ggplot2

Suggests knitr, rmarkdown, spelling

Collate 'color\_def\_1.R' 'color\_def\_2.R' 'color\_util.R' 'color\_fun.R' 'plot\_util.R' 'plot\_box.R' 'plot\_box\_calls.R' 'plot\_text.R' 'plot\_text\_calls.R' 'plot\_themes.R' 'start\_unikn.R'

Encoding UTF-8

LazyData true

License CC BY-SA 4.0

URL <https://CRAN.R-project.org/package=unikn>

BugReports <https://github.com/hneth/unikn/issues>

VignetteBuilder knitr

RoxygenNote 6.1.1

Language en-US

NeedsCompilation no

Repository CRAN

Date/Publication 2019-09-25 15:10:02 UTC

# R topics documented:

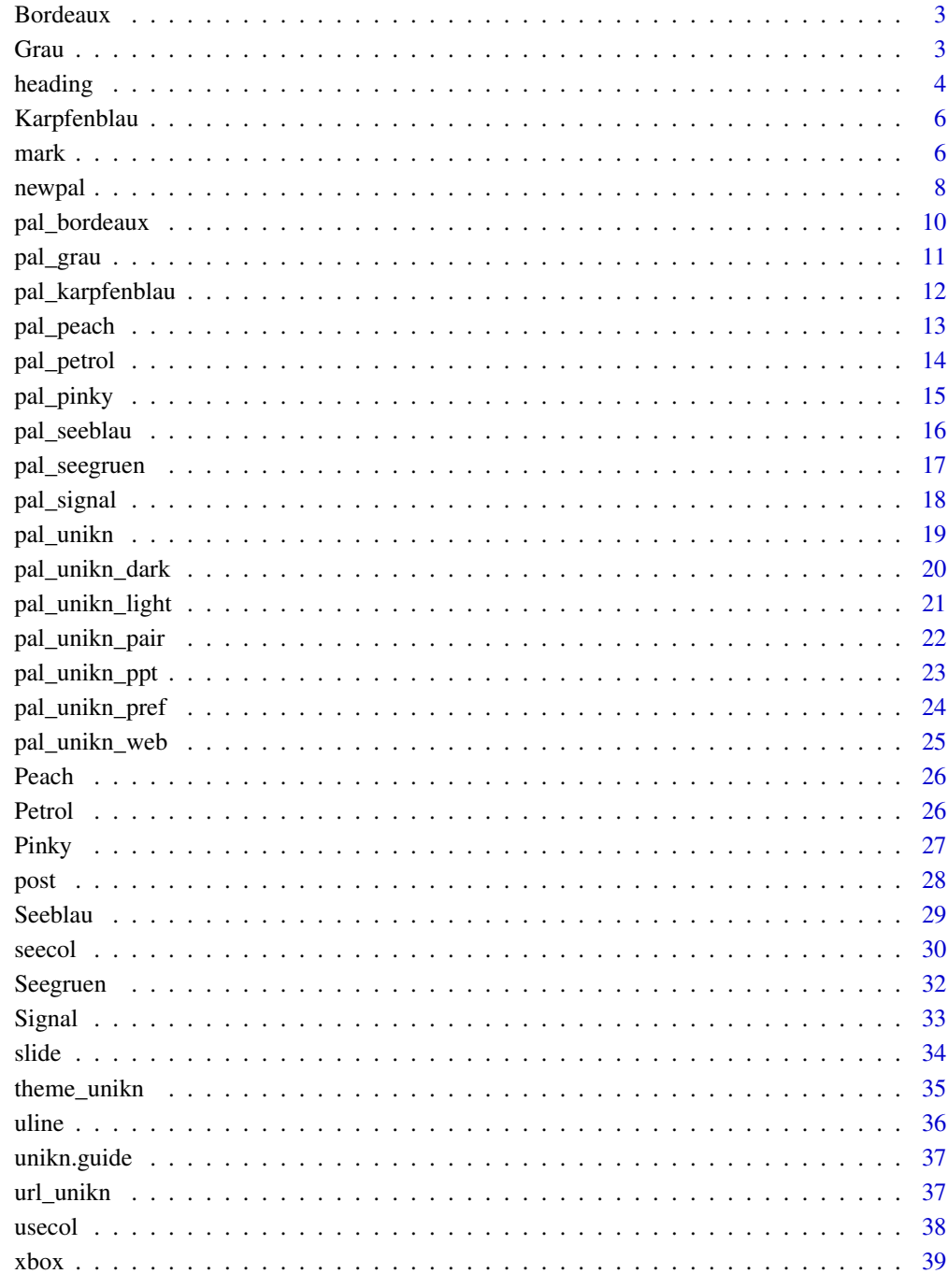

<span id="page-2-2"></span><span id="page-2-0"></span>

Bordeaux provides the preferred color of [pal\\_bordeaux](#page-9-1) (as an atomic HEX character value) and is defined as [pal\\_bordeaux\[](#page-9-1)[4]].

# Usage

Bordeaux

# Format

An object of class character of length 1.

# Details

See [https://www.uni-konstanz.de/en/university/news-and-media/create-online-and-p](https://www.uni-konstanz.de/en/university/news-and-media/create-online-and-print-media/corporate-design/)rint-media/ [corporate-design/](https://www.uni-konstanz.de/en/university/news-and-media/create-online-and-print-media/corporate-design/) for details.

#### See Also

[pal\\_bordeaux](#page-9-1) for the corresponding color palette; [pal\\_unikn](#page-18-1) for the unikn default color palette with all 5 colors of [pal\\_seeblau](#page-15-1); [pal\\_unikn\\_pref](#page-23-1) for a uni.kn color palette with all preferred colors; [seecol](#page-29-1) to show color palettes; [usecol](#page-37-1) to use color palettes.

Other preferred colors: [Grau](#page-2-1), [Karpfenblau](#page-5-1), [Peach](#page-25-1), [Petrol](#page-25-2), [Pinky](#page-26-1), [Seeblau](#page-28-1), [Seegruen](#page-31-1), [Signal](#page-32-1)

# Examples

```
Bordeaux # HEX character "#8E2043" (as value)
all.equal(Bordeaux, pal_bordeaux[[4]]) # TRUE (same HEX values)
```
seecol(Bordeaux) # view color and details

<span id="page-2-1"></span>

Grau *uni.kn color Grau.*

#### **Description**

Grau provides the preferred color of [pal\\_grau](#page-10-1) (as an atomic HEX character value) and is defined as [pal\\_grau\[](#page-10-1)[3]].

#### Usage

Grau

<span id="page-3-0"></span>4 heading the state of the state of the state of the state of the state of the state of the state of the state of the state of the state of the state of the state of the state of the state of the state of the state of the

#### Format

An object of class character of length 1.

#### Details

See [https://www.uni-konstanz.de/en/university/news-and-media/create-online-and-p](https://www.uni-konstanz.de/en/university/news-and-media/create-online-and-print-media/corporate-design/)rint-media/ [corporate-design/](https://www.uni-konstanz.de/en/university/news-and-media/create-online-and-print-media/corporate-design/) for details.

#### See Also

[pal\\_grau](#page-10-1) for the corresponding color palette; [pal\\_unikn](#page-18-1) for the unikn default color palette with all 5 colors of [pal\\_seeblau](#page-15-1); [pal\\_unikn\\_pref](#page-23-1) for a uni.kn color palette with all preferred colors; [seecol](#page-29-1) to show color palettes; [usecol](#page-37-1) to use color palettes.

Other preferred colors: [Bordeaux](#page-2-2), [Karpfenblau](#page-5-1), [Peach](#page-25-1), [Petrol](#page-25-2), [Pinky](#page-26-1), [Seeblau](#page-28-1), [Seegruen](#page-31-1), [Signal](#page-32-1)

# Examples

```
Grau # HEX character "#9AA0A7" (as value)
all.equal(Grau, pal_grau[[3]]) # TRUE (same HEX values)
seecol(Grau) # view color and details
```
<span id="page-3-1"></span>

heading *Plot a heading (as marked text elements).*

#### Description

heading plots 1 or more text strings (provided as a character vector labels) as a heading to an (existing or new) plot and places a colored box behind each label to mark it (i.e., highlighting the heading).

#### Usage

```
heading(labels, x = 0, y = 0.8, y_layout = "flush", col = "black",
 col_b = "default", cex = 2, font = 2, new_plot = "slide")
```
# **Arguments**

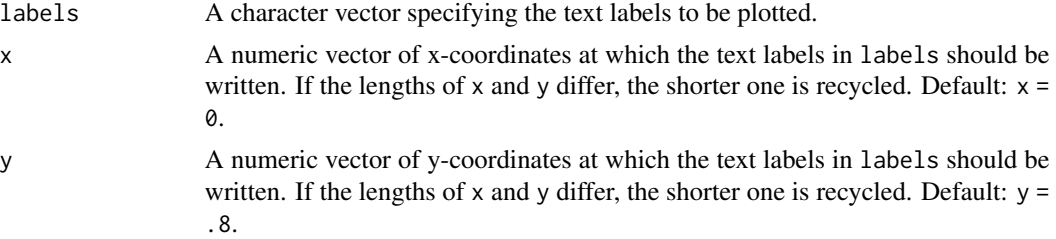

#### <span id="page-4-0"></span>heading 5

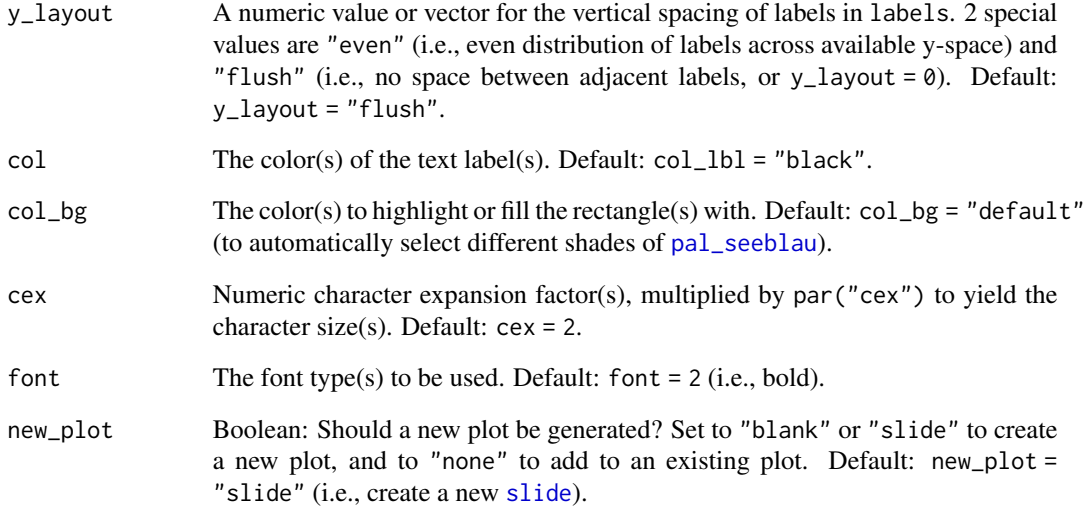

# Details

Text formatting parameters (like col, col\_bg, cex, font) are recycled to match length(labels). heading uses the base graphics system graphics::.

# See Also

[slide](#page-33-1) and [xbox](#page-38-1) to create simple plots (without text).

```
heading(labels = c("This is a headline", "containing two lines."))
# Note the warning:
heading(labels = c("Headlines", "with 3 or more lines",
                 "should not be arranged", "in such a step-wise fashion."))
# Avoiding the warning:
heading(labels = c("Headlines with", "3 or more lines should",
                   "not be arranged", "in a step-wise fashion."))
# Using non-default colors:
heading(labels = c("Ene,", "mene, miste,", "es rappelt", "in der Kiste."),
     cex = 1.6, col = "white", col_bg = usecol(c(Pinky, Seegruen, Bordeaux, Karpfenblau)))
#' @family text functions
```
<span id="page-5-1"></span><span id="page-5-0"></span>

Karpfenblau provides the preferred color of [pal\\_karpfenblau](#page-11-1) (as an atomic HEX character value) and is defined as [pal\\_karpfenblau\[](#page-11-1)[4]].

#### Usage

Karpfenblau

# Format

An object of class character of length 1.

# Details

See [https://www.uni-konstanz.de/en/university/news-and-media/create-online-and-p](https://www.uni-konstanz.de/en/university/news-and-media/create-online-and-print-media/corporate-design/)rint-media/ [corporate-design/](https://www.uni-konstanz.de/en/university/news-and-media/create-online-and-print-media/corporate-design/) for details.

#### See Also

[pal\\_karpfenblau](#page-11-1) for the corresponding color palette; [pal\\_unikn\\_pref](#page-23-1) for a uni.kn color palette with all preferred colors; [pal\\_unikn](#page-18-1) for the default uni.kn color palette; [seecol](#page-29-1) to show color palettes; [usecol](#page-37-1) to use color palettes.

Other preferred colors: [Bordeaux](#page-2-2), [Grau](#page-2-1), [Peach](#page-25-1), [Petrol](#page-25-2), [Pinky](#page-26-1), [Seeblau](#page-28-1), [Seegruen](#page-31-1), [Signal](#page-32-1)

#### Examples

Karpfenblau # HEX character "#3E5496" (as value) all.equal(Karpfenblau, pal\_karpfenblau[[4]]) # TRUE (same HEX values)

seecol(Karpfenblau) # view color and details

<span id="page-5-2"></span>mark *Plot marked (or highlighted) text elements.*

#### Description

mark plots 1 or more text strings (provided as a character vector labels) to an (existing or new) plot and places a colored box behind each label to mark it (i.e., highlight or make it stand out from the background).

#### <span id="page-6-0"></span>mark 2008 and 2008 and 2008 and 2008 and 2008 and 2008 and 2008 and 2008 and 2008 and 2008 and 2008 and 2008 a

# Usage

```
mark(labels, x = 0, y = 0.55, ylayout = "even", col = "black",
 col_b = Seeblau, cex = 2, font = 2, new_blot = "none")
```
# Arguments

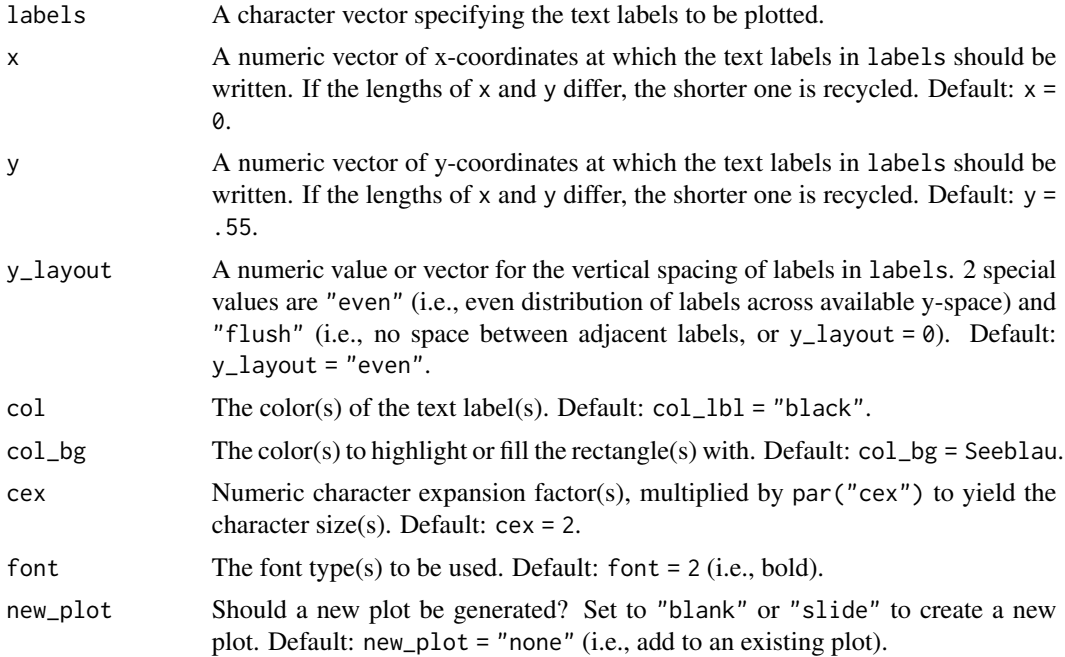

# Details

The positions of the text elements in labels can be specified by providing their coordinates (as x and y arguments) or by providing an initial position and an y\_layout (see below).

Text formatting parameters (like col, col\_bg, cex, font) are recycled to match length(labels). mark uses the base graphics system graphics::.

# See Also

[slide](#page-33-1) and [xbox](#page-38-1) to create simple plots (without text).

Other text functions: [post](#page-27-1), [uline](#page-35-1), [url\\_unikn](#page-36-1)

```
# Basics:
mark(labels = "This is a test.", new_plot = "blank") # create a new blank plot
mark(labels = "More testing here...", y = .45, col_bg = pal_pinky[[2]]) # add to plot# Example:
# (a) Mark text on an existing plot:
plot(x = 0, y = 0, type = "n", xlim = c(0, 1), ylim = c(0, 1), xlab = "", ylab = "")
```

```
mark(x = 0, y = .8, labels = "Mark (on an existing plot)") # uses existing plot
# (b) Mark text on a new plot:
mark(x = 0, y = .8, labels = "Mark (and create a new plot)",
    new_plot = "slide") # starts a new plot
# (c) More text and decorations:
mark(x = 0, y = c(.60, .50),labels = c("Highlighting text is simple", "and effective"),
     cex = 1.5, col_bg = c(pal_seeblau[[2]], pal_seeblau[[1]]))mark(labels = c("It is also flexible", "but to be handled with care"),
     x = .4, y = .3, y layout = "flush", cex = 1.2,
     col = c("white", "black"), col_by = c(pal\_seeblau[[5]], "gold"))
```
<span id="page-7-1"></span>

newpal *Define new color palettes.*

#### Description

newpal allows defining new color palettes (as data frames).

#### Usage

newpal(col, names = NA, as\_df = FALSE)

# Arguments

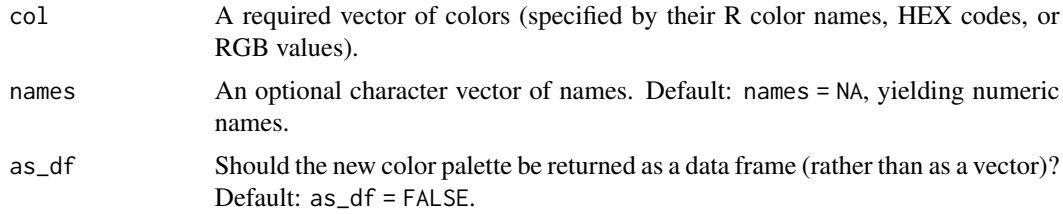

# See Also

[seepal](#page-29-2) to plot color palettes; [usecol](#page-37-1) to use a color palette. Other color functions: [seecol](#page-29-1), [usecol](#page-37-1)

# Examples

 $newpal,col = c("black", "white"), names = c("dark", "bright"))$ # Example: 3 ways of defining a new color palette:

#### newpal 30 and 30 and 30 and 30 and 30 and 30 and 30 and 30 and 30 and 30 and 30 and 30 and 30 and 30 and 30 and 30 and 30 and 30 and 30 and 30 and 30 and 30 and 30 and 30 and 30 and 30 and 30 and 30 and 30 and 30 and 30 an

```
# (1) From R color names: -----
pal_flag_de <- newpal(col = c("black", "firebrick3", "gold"),
                     names = c("Schwarz", "Rot", "Gold"))
seecol(pal_flag_de, title = "Colors in the flag of Germany")
# (2) From HEX values: -----
# (a) Google logo colors:
# Source: https://www.schemecolor.com/google-logo-colors.php
color_google <- c("#4285f4", "#34a853", "#fbbc05", "#ea4335")
names_google <- c("blueberry", "sea green", "selective yellow", "cinnabar")
pal_google <- newpal(color_google, names_google)
seecol(pal_google, title = "Colors of the Google logo", col_brd = "white", lwd_brd = 10)
# (b) German flag revised:
# Based on a different source at
# <https://www.schemecolor.com/germany-flag-colors.php>:
pal_flag_de_2 <- newpal(col = c("#000000", "#dd0000", "#ffce00"),
                       names = c("black", "red", "gold")
                        )
seecol(pal_flag_de_2, title = "Colors of the German flag (www.schemecolor.com)")
# (c) MPG colors:
pal_mpg <- newpal(col = c("#007367", "white", "#D0D3D4"),
                 names = c("mpg green", "white", "mpg grey")
                  )
seecol(pal_mpg, title = "Colors of the Max Planck Society")
# (3) From RGB values: -----
# Barrier-free color palette
# Source: Okabe & Ito (2002): Color Universal Design (CUD):
# Fig. 16 of <https://jfly.uni-koeln.de/color/>:
# (a) Vector of colors (as RGB values):
o_i_colors <- c(rgb( 0, 0, 0, maxColorValue = 255), # black
                rgb(230, 159, 0, maxColorValue = 255), # orange
                rgb( 86, 180, 233, maxColorValue = 255), # skyblue
               rgb( 0, 158, 115, maxColorValue = 255), # green
               rgb(240, 228, 66, maxColorValue = 255), # yellow
               rgb( 0, 114, 178, maxColorValue = 255), # blue
               rgb(213, 94, 0, maxColorValue = 255), # vermillion
               rgb(204, 121, 167, maxColorValue = 255) # purple
\mathcal{L}# (b) Vector of color names:
o_i_names <- c("black", "orange", "skyblue", "green", "yellow", "blue", "vermillion", "purple")
# (c) Use newpal() to combine colors and names:
pal_okabe_ito <- newpal(col = o_i_colors,
                       names = o_i_names)seecol(pal_okabe_ito,
      title = "Color-blind friendly color scale (Okabe & Ito, 2002)")
```

```
# Compare custom color palettes:
my_pals <- list(pal_flag_de, pal_flag_de_2, pal_google, pal_mpg, pal_okabe_ito)
seecol(my_pals, col_brd = "white", lwd_brd = 5,
      title = "Comparing custom color palettes")
```
<span id="page-9-1"></span>

pal\_bordeaux *uni.kn bordeaux color palette.*

#### **Description**

pal\_bordeaux provides an additional uni.kn color palette as a data frame containing 5 colors (shades of [Bordeaux](#page-2-2)).

#### Usage

pal\_bordeaux

#### Format

An object of class data. frame with 1 rows and 5 columns.

#### **Details**

See [https://www.uni-konstanz.de/en/university/news-and-media/create-online-and-p](https://www.uni-konstanz.de/en/university/news-and-media/create-online-and-print-media/corporate-design/)rint-media/ [corporate-design/](https://www.uni-konstanz.de/en/university/news-and-media/create-online-and-print-media/corporate-design/) for details.

# See Also

[pal\\_unikn](#page-18-1) for the unikn default color palette with all 5 colors of [pal\\_seeblau](#page-15-1); [pal\\_peach](#page-12-1) and [pal\\_pinky](#page-14-1) for alternative redish uni.kn color palettes; [pal\\_unikn\\_pref](#page-23-1) for a uni.kn color palette with all preferred colors; [seecol](#page-29-1) to show and use color palettes.

Other color palettes: [pal\\_grau](#page-10-1), [pal\\_karpfenblau](#page-11-1), [pal\\_peach](#page-12-1), [pal\\_petrol](#page-13-1), [pal\\_pinky](#page-14-1), [pal\\_seeblau](#page-15-1), [pal\\_seegruen](#page-16-1), [pal\\_signal](#page-17-1), [pal\\_unikn\\_dark](#page-19-1), [pal\\_unikn\\_light](#page-20-1), [pal\\_unikn\\_pair](#page-21-1), [pal\\_unikn\\_ppt](#page-22-1), [pal\\_unikn\\_pref](#page-23-1), [pal\\_unikn\\_web](#page-24-1), [pal\\_unikn](#page-18-1)

```
pal_bordeaux
dim(pal_bordeaux) # 1 5
pal_bordeaux[4] # preferred (named) color "bordeaux4"
pal_bordeaux[[4]] # preferred color "bordeaux4" OR "#8E2043"
# Plotting palette:
seecol(pal_bordeaux)
```
<span id="page-9-0"></span>

<span id="page-10-1"></span><span id="page-10-0"></span>

pal\_grau provides an additional uni.kn color palette as a data frame containing 5 colors (shades of [Grau](#page-2-1) or grey).

#### Usage

pal\_grau

# Format

An object of class data. frame with 1 rows and 5 columns.

# Details

See [https://www.uni-konstanz.de/en/university/news-and-media/create-online-and-p](https://www.uni-konstanz.de/en/university/news-and-media/create-online-and-print-media/corporate-design/)rint-media/ [corporate-design/](https://www.uni-konstanz.de/en/university/news-and-media/create-online-and-print-media/corporate-design/) for details.

# See Also

[pal\\_unikn](#page-18-1) for the unikn default color palette with all 5 colors of [pal\\_seeblau](#page-15-1); [pal\\_unikn\\_pref](#page-23-1) for a uni.kn color palette with all preferred colors; [seecol](#page-29-1) to show color palettes; [usecol](#page-37-1) to use color palettes.

Other color palettes: [pal\\_bordeaux](#page-9-1), [pal\\_karpfenblau](#page-11-1), [pal\\_peach](#page-12-1), [pal\\_petrol](#page-13-1), [pal\\_pinky](#page-14-1), [pal\\_seeblau](#page-15-1), [pal\\_seegruen](#page-16-1), [pal\\_signal](#page-17-1), [pal\\_unikn\\_dark](#page-19-1), [pal\\_unikn\\_light](#page-20-1), [pal\\_unikn\\_pair](#page-21-1), [pal\\_unikn\\_ppt](#page-22-1), [pal\\_unikn\\_pref](#page-23-1), [pal\\_unikn\\_web](#page-24-1), [pal\\_unikn](#page-18-1)

# Examples

pal\_grau dim(pal\_grau) # 1 5 pal\_grau[3] # preferred (named) color "grau3" pal\_grau[[3]] # preferred color "grau3" OR "#9AA0A7"

# Plotting palette: seecol(pal\_grau)

<span id="page-11-1"></span><span id="page-11-0"></span>pal\_karpfenblau *uni.kn karpfenblau color palette.*

#### Description

pal\_karpfenblau provides an additional uni.kn color palette as a data frame containing 5 colors (shades of [Karpfenblau](#page-5-1) or blue carp).

#### Usage

pal\_karpfenblau

# Format

An object of class data. frame with 1 rows and 5 columns.

# Details

See [https://www.uni-konstanz.de/en/university/news-and-media/create-online-and-p](https://www.uni-konstanz.de/en/university/news-and-media/create-online-and-print-media/corporate-design/)rint-media/ [corporate-design/](https://www.uni-konstanz.de/en/university/news-and-media/create-online-and-print-media/corporate-design/) for details.

# See Also

[pal\\_unikn](#page-18-1) for the unikn default color palette with all 5 colors of [pal\\_seeblau](#page-15-1); [pal\\_seeblau](#page-15-1) for the default seeblau uni.kn color palette; [pal\\_unikn\\_pref](#page-23-1) for a uni.kn color palette with all preferred colors; [seecol](#page-29-1) to show and use color palettes.

Other color palettes: [pal\\_bordeaux](#page-9-1), [pal\\_grau](#page-10-1), [pal\\_peach](#page-12-1), [pal\\_petrol](#page-13-1), [pal\\_pinky](#page-14-1), [pal\\_seeblau](#page-15-1), [pal\\_seegruen](#page-16-1), [pal\\_signal](#page-17-1), [pal\\_unikn\\_dark](#page-19-1), [pal\\_unikn\\_light](#page-20-1), [pal\\_unikn\\_pair](#page-21-1), [pal\\_unikn\\_ppt](#page-22-1), [pal\\_unikn\\_pref](#page-23-1), [pal\\_unikn\\_web](#page-24-1), [pal\\_unikn](#page-18-1)

```
pal_karpfenblau
dim(pal_karpfenblau) # 1 5
pal_karpfenblau[4] # preferred (named) color "karpfenblau4"
pal_karpfenblau[[4]] # preferred color "karpfenblau4" OR "#3E5496"
# Plotting palette:
seecol(pal_karpfenblau)
```
<span id="page-12-1"></span><span id="page-12-0"></span>

pal\_peach provides an additional uni.kn color palette as a data frame containing 5 colors (shades of [Peach](#page-25-1)).

#### Usage

pal\_peach

# Format

An object of class data. frame with 1 rows and 5 columns.

# Details

See [https://www.uni-konstanz.de/en/university/news-and-media/create-online-and-p](https://www.uni-konstanz.de/en/university/news-and-media/create-online-and-print-media/corporate-design/)rint-media/ [corporate-design/](https://www.uni-konstanz.de/en/university/news-and-media/create-online-and-print-media/corporate-design/) for details.

# See Also

[pal\\_unikn](#page-18-1) for the unikn default color palette with all 5 colors of [pal\\_seeblau](#page-15-1); [pal\\_pinky](#page-14-1) and [pal\\_bordeaux](#page-9-1) for alternative redish uni.kn color palettes; [pal\\_unikn\\_pref](#page-23-1) for a uni.kn color palette with all preferred colors; [seecol](#page-29-1) to show color palettes; [usecol](#page-37-1) to use color palettes.

Other color palettes: [pal\\_bordeaux](#page-9-1), [pal\\_grau](#page-10-1), [pal\\_karpfenblau](#page-11-1), [pal\\_petrol](#page-13-1), [pal\\_pinky](#page-14-1), [pal\\_seeblau](#page-15-1), [pal\\_seegruen](#page-16-1), [pal\\_signal](#page-17-1), [pal\\_unikn\\_dark](#page-19-1), [pal\\_unikn\\_light](#page-20-1), [pal\\_unikn\\_pair](#page-21-1), [pal\\_unikn\\_ppt](#page-22-1), [pal\\_unikn\\_pref](#page-23-1), [pal\\_unikn\\_web](#page-24-1), [pal\\_unikn](#page-18-1)

# Examples

```
pal_peach
dim(pal_peach) # 1 5
pal_peach[4] # preferred (named) color "peach4"
pal_peach[[4]] # preferred color "peach4" OR "#FEA090"
```
# Plotting palette: seecol(pal\_peach)

<span id="page-13-1"></span><span id="page-13-0"></span>

pal\_petrol provides an additional uni.kn color palette as a data frame containing 5 colors (shades of [Petrol](#page-25-2) or grue).

#### Usage

pal\_petrol

# Format

An object of class data. frame with 1 rows and 5 columns.

#### Details

See [https://www.uni-konstanz.de/en/university/news-and-media/create-online-and-p](https://www.uni-konstanz.de/en/university/news-and-media/create-online-and-print-media/corporate-design/)rint-media/ [corporate-design/](https://www.uni-konstanz.de/en/university/news-and-media/create-online-and-print-media/corporate-design/) for details, and [https://en.wikipedia.org/wiki/New\\_riddle\\_of\\_induction](https://en.wikipedia.org/wiki/New_riddle_of_induction) for the portmanteau "grue".

# See Also

[pal\\_unikn](#page-18-1) for the unikn default color palette with all 5 colors of [pal\\_seeblau](#page-15-1); [pal\\_seegruen](#page-16-1) for an alternative green/grue uni.kn color palette; [pal\\_unikn\\_pref](#page-23-1) for a uni.kn color palette with all preferred colors; [seecol](#page-29-1) to show color palettes; [usecol](#page-37-1) to use color palettes.

Other color palettes: [pal\\_bordeaux](#page-9-1), [pal\\_grau](#page-10-1), [pal\\_karpfenblau](#page-11-1), [pal\\_peach](#page-12-1), [pal\\_pinky](#page-14-1), [pal\\_seeblau](#page-15-1), [pal\\_seegruen](#page-16-1), [pal\\_signal](#page-17-1), [pal\\_unikn\\_dark](#page-19-1), [pal\\_unikn\\_light](#page-20-1), [pal\\_unikn\\_pair](#page-21-1), [pal\\_unikn\\_ppt](#page-22-1), [pal\\_unikn\\_pref](#page-23-1), [pal\\_unikn\\_web](#page-24-1), [pal\\_unikn](#page-18-1)

## Examples

```
pal_petrol
dim(pal_petrol) # 1 5
pal_petrol[4] # preferred (named) color "petrol4"
pal_petrol[[4]] # preferred color "petrol4" OR "#077187"
# Plotting palette:
```
seecol(pal\_petrol)

<span id="page-14-1"></span><span id="page-14-0"></span>

pal\_pinky provides an additional uni.kn color palette as a data frame containing 5 colors (shades of [Pinky](#page-26-1) or pink).

#### Usage

pal\_pinky

# Format

An object of class data. frame with 1 rows and 5 columns.

# Details

See [https://www.uni-konstanz.de/en/university/news-and-media/create-online-and-p](https://www.uni-konstanz.de/en/university/news-and-media/create-online-and-print-media/corporate-design/)rint-media/ [corporate-design/](https://www.uni-konstanz.de/en/university/news-and-media/create-online-and-print-media/corporate-design/) for details.

# See Also

[pal\\_unikn](#page-18-1) for the unikn default color palette with all 5 colors of [pal\\_seeblau](#page-15-1); [pal\\_peach](#page-12-1) and [pal\\_bordeaux](#page-9-1) for alternative redish uni.kn color palettes; [pal\\_unikn\\_pref](#page-23-1) for a uni.kn color palette with all preferred colors; [seecol](#page-29-1) to show color palettes; [usecol](#page-37-1) to use color palettes.

Other color palettes: [pal\\_bordeaux](#page-9-1), [pal\\_grau](#page-10-1), [pal\\_karpfenblau](#page-11-1), [pal\\_peach](#page-12-1), [pal\\_petrol](#page-13-1), [pal\\_seeblau](#page-15-1), [pal\\_seegruen](#page-16-1), [pal\\_signal](#page-17-1), [pal\\_unikn\\_dark](#page-19-1), [pal\\_unikn\\_light](#page-20-1), [pal\\_unikn\\_pair](#page-21-1), [pal\\_unikn\\_ppt](#page-22-1), [pal\\_unikn\\_pref](#page-23-1), [pal\\_unikn\\_web](#page-24-1), [pal\\_unikn](#page-18-1)

```
pal_pinky
dim(pal_pinky) # 1 5
pal_pinky[4] # preferred (named) color "pinky4"
pal_pinky[[4]] # preferred color "pinky4" OR "#E0607E"
```

```
# Plotting palette:
seecol(pal_pinky)
```
<span id="page-15-1"></span><span id="page-15-0"></span>

pal\_seeblau provides an additional uni.kn color palette as a data frame containing 5 colors (shades of [Seeblau](#page-28-1)).

#### Usage

pal\_seeblau

#### Format

An object of class data. frame with 1 rows and 5 columns.

# Details

See [https://www.uni-konstanz.de/en/university/news-and-media/create-online-and-p](https://www.uni-konstanz.de/en/university/news-and-media/create-online-and-print-media/corporate-design/)rint-media/ [corporate-design/](https://www.uni-konstanz.de/en/university/news-and-media/create-online-and-print-media/corporate-design/) for details.

#### See Also

[pal\\_unikn](#page-18-1) for the unikn default color palette with all 5 colors of [pal\\_seeblau](#page-15-1); [pal\\_karpfenblau](#page-11-1) for an alternative blue uni.kn color palette; [pal\\_unikn\\_pref](#page-23-1) for a uni.kn color palette with all preferred colors; [seecol](#page-29-1) to show color palettes; [usecol](#page-37-1) to use color palettes.

Other color palettes: [pal\\_bordeaux](#page-9-1), [pal\\_grau](#page-10-1), [pal\\_karpfenblau](#page-11-1), [pal\\_peach](#page-12-1), [pal\\_petrol](#page-13-1), [pal\\_pinky](#page-14-1), [pal\\_seegruen](#page-16-1), [pal\\_signal](#page-17-1), [pal\\_unikn\\_dark](#page-19-1), [pal\\_unikn\\_light](#page-20-1), [pal\\_unikn\\_pair](#page-21-1), [pal\\_unikn\\_ppt](#page-22-1), [pal\\_unikn\\_pref](#page-23-1), [pal\\_unikn\\_web](#page-24-1), [pal\\_unikn](#page-18-1)

```
pal_seeblau
dim(pal_seeblau) # 1 5
# Preferred color:
pal_seeblau[3] # preferred (named) color "seeblau3" (as df)
pal_seeblau[[3]] # preferred color value "#59C7EB"
# Access by position:
pal_seeblau[3] # named color "seeblau3" (as df)
pal_seeblau[[3]] # color value "#59C7EB"
# Access by name:
pal_unikn["seeblau3"] # color "seeblau3" (as df)
pal_unikn[["seeblau3"]] # color value "#59C7EB"
# Plotting palette:
seecol(pal_seeblau)
```
<span id="page-16-1"></span><span id="page-16-0"></span>pal\_seegruen *uni.kn seegruen color palette.*

#### Description

pal\_seegruen provides an additional uni.kn color palette as a data frame containing 5 colors (shades of [Seegruen](#page-31-1)).

#### Usage

pal\_seegruen

# Format

An object of class data. frame with 1 rows and 5 columns.

#### Details

See [https://www.uni-konstanz.de/en/university/news-and-media/create-online-and-p](https://www.uni-konstanz.de/en/university/news-and-media/create-online-and-print-media/corporate-design/)rint-media/ [corporate-design/](https://www.uni-konstanz.de/en/university/news-and-media/create-online-and-print-media/corporate-design/) for details.

#### See Also

[pal\\_unikn](#page-18-1) for the unikn default color palette with all 5 colors of [pal\\_seeblau](#page-15-1); [pal\\_petrol](#page-13-1) for an alternative green uni.kn color palette; [pal\\_unikn\\_pref](#page-23-1) for a uni.kn color palette with all preferred colors; [seecol](#page-29-1) to show color palettes; [usecol](#page-37-1) to use color palettes.

Other color palettes: [pal\\_bordeaux](#page-9-1), [pal\\_grau](#page-10-1), [pal\\_karpfenblau](#page-11-1), [pal\\_peach](#page-12-1), [pal\\_petrol](#page-13-1), [pal\\_pinky](#page-14-1), [pal\\_seeblau](#page-15-1), [pal\\_signal](#page-17-1), [pal\\_unikn\\_dark](#page-19-1), [pal\\_unikn\\_light](#page-20-1), [pal\\_unikn\\_pair](#page-21-1), [pal\\_unikn\\_ppt](#page-22-1), [pal\\_unikn\\_pref](#page-23-1), [pal\\_unikn\\_web](#page-24-1), [pal\\_unikn](#page-18-1)

#### Examples

```
pal_seegruen
dim(pal_seegruen) # 1 5
pal_seegruen[4] # preferred (named) color "seegruen4"
pal_seegruen[[4]] # preferred color "seegruen4" OR "#0A9086"
# Plotting palette:
```
seecol(pal\_seegruen)

<span id="page-17-1"></span><span id="page-17-0"></span>

pal\_signal provides an additional uni.kn color palette as a data frame containing 3 colors (Ampel or traffic signal colors).

#### Usage

pal\_signal

# Format

An object of class data.frame with 1 rows and 3 columns.

#### Details

The colors are arranged as in a traffic light ("Ampel"):

- 1. top: red or "bad"
- 2. mid: yellow or "alert"
- 3. bot: green or "good"

See [https://www.uni-konstanz.de/en/university/news-and-media/create-online-and-p](https://www.uni-konstanz.de/en/university/news-and-media/create-online-and-print-media/corporate-design/)rint-media/ [corporate-design/](https://www.uni-konstanz.de/en/university/news-and-media/create-online-and-print-media/corporate-design/) for details.

#### See Also

[pal\\_unikn](#page-18-1) for the unikn default color palette with all 5 colors of [pal\\_seeblau](#page-15-1); [pal\\_unikn\\_pref](#page-23-1) for a uni.kn color palette with all preferred colors; [seecol](#page-29-1) to show and use color palettes.

Other color palettes: [pal\\_bordeaux](#page-9-1), [pal\\_grau](#page-10-1), [pal\\_karpfenblau](#page-11-1), [pal\\_peach](#page-12-1), [pal\\_petrol](#page-13-1), [pal\\_pinky](#page-14-1), [pal\\_seeblau](#page-15-1), [pal\\_seegruen](#page-16-1), [pal\\_unikn\\_dark](#page-19-1), [pal\\_unikn\\_light](#page-20-1), [pal\\_unikn\\_pair](#page-21-1), [pal\\_unikn\\_ppt](#page-22-1), [pal\\_unikn\\_pref](#page-23-1), [pal\\_unikn\\_web](#page-24-1), [pal\\_unikn](#page-18-1)

```
pal_signal
dim(pal_signal) # 1 3
pal_signal[2] # (named) color "signal2"
pal_signal[[2]] # color "signal2" OR "#EFDC60"
# Plotting palette:
seecol(pal_signal)
```
<span id="page-18-1"></span><span id="page-18-0"></span>

pal\_unikn combines the 5 blue colors from color palette [pal\\_seeblau](#page-15-1) with the 6 non-blue colors of [pal\\_unikn](#page-18-1) to a palette containing 11 color values.

#### Usage

pal\_unikn

#### Format

An object of class data.frame with 1 rows and 11 columns.

#### Details

Adding seeblau5 (i.e., pal\_seeblau[1]) to the default color palette [pal\\_unikn](#page-18-1) also puts white at the central (middle) position of a palette with 11 values:

pal\_unikn[[6]] is white or "#FFFFFF".

This is useful when creating color gradients.

See [https://www.uni-konstanz.de/en/university/news-and-media/create-online-and-p](https://www.uni-konstanz.de/en/university/news-and-media/create-online-and-print-media/corporate-design/)rint-media/ [corporate-design/](https://www.uni-konstanz.de/en/university/news-and-media/create-online-and-print-media/corporate-design/) for details.

#### See Also

[pal\\_unikn](#page-18-1) for the default uni.kn color palette; [pal\\_seeblau](#page-15-1) for the uni.kn seeblau color palette; [seecol](#page-29-1) to show color palettes; [usecol](#page-37-1) to use color palettes.

Other color palettes: [pal\\_bordeaux](#page-9-1), [pal\\_grau](#page-10-1), [pal\\_karpfenblau](#page-11-1), [pal\\_peach](#page-12-1), [pal\\_petrol](#page-13-1), [pal\\_pinky](#page-14-1), [pal\\_seeblau](#page-15-1), [pal\\_seegruen](#page-16-1), [pal\\_signal](#page-17-1), [pal\\_unikn\\_dark](#page-19-1), [pal\\_unikn\\_light](#page-20-1), [pal\\_unikn\\_pair](#page-21-1), [pal\\_unikn\\_ppt](#page-22-1), [pal\\_unikn\\_pref](#page-23-1), [pal\\_unikn\\_web](#page-24-1)

# Examples

```
pal_unikn
dim(pal_unikn) # 1 11
# Access by position:
pal_unikn[1] # new color "seeblau5" (as df)
pal_unikn[[1]] # new color value "#008ECE"
# Access by name:
pal_unikn["seeblau5"] # new color "seeblau5" (as df)
pal_unikn[["seeblau5"]] # new color value "#008ECE"
```
# Plotting palette:

```
seecol(pal_unikn)
# Note:
pal_unikn[6] # "white" or "#FFFFFF" as central of 11 colors
```
<span id="page-19-1"></span>pal\_unikn\_dark *uni.kn dark colors in a color palette.*

#### Description

pal\_unikn\_dark provides an additional uni.kn color palette that collects 2 dark colors of 4 color palettes as a data frame containing 8 colors (in 4 pairs).

#### Usage

pal\_unikn\_dark

#### Format

An object of class data.frame with 1 rows and 10 columns.

# Details

See [https://www.uni-konstanz.de/en/university/news-and-media/create-online-and-p](https://www.uni-konstanz.de/en/university/news-and-media/create-online-and-print-media/corporate-design/)rint-media/ [corporate-design/](https://www.uni-konstanz.de/en/university/news-and-media/create-online-and-print-media/corporate-design/) for details.

# See Also

[pal\\_unikn\\_light](#page-20-1) for a lighter uni.kn color palette; [pal\\_unikn\\_pair](#page-21-1) for a pairwise uni.kn color palette; [pal\\_unikn](#page-18-1) for the default uni.kn color palette; [seecol](#page-29-1) to show color palettes; [usecol](#page-37-1) to use color palettes.

Other color palettes: [pal\\_bordeaux](#page-9-1), [pal\\_grau](#page-10-1), [pal\\_karpfenblau](#page-11-1), [pal\\_peach](#page-12-1), [pal\\_petrol](#page-13-1), [pal\\_pinky](#page-14-1), [pal\\_seeblau](#page-15-1), [pal\\_seegruen](#page-16-1), [pal\\_signal](#page-17-1), [pal\\_unikn\\_light](#page-20-1), [pal\\_unikn\\_pair](#page-21-1), [pal\\_unikn\\_ppt](#page-22-1), [pal\\_unikn\\_pref](#page-23-1), [pal\\_unikn\\_web](#page-24-1), [pal\\_unikn](#page-18-1)

# Examples

```
pal_unikn_dark
dim(pal_unikn_dark) # 1 8
pal_unikn_dark[1] # color "karpfenblau5" by position
pal_unikn_dark[[1]] # color value by position: #324376"
pal_unikn_dark["karpfenblau5"] # color value by name
```
# Plotting palette: seecol(pal\_unikn\_dark)

<span id="page-19-0"></span>

<span id="page-20-1"></span><span id="page-20-0"></span>pal\_unikn\_light *uni.kn light colors in a color palette.*

# **Description**

pal\_unikn\_light provides an additional uni.kn color palette that collects 2 light colors of 4 color palettes as a data frame containing 8 colors (in 4 pairs).

#### Usage

pal\_unikn\_light

# Format

An object of class data.frame with 1 rows and 10 columns.

#### Details

See [https://www.uni-konstanz.de/en/university/news-and-media/create-online-and-p](https://www.uni-konstanz.de/en/university/news-and-media/create-online-and-print-media/corporate-design/)rint-media/ [corporate-design/](https://www.uni-konstanz.de/en/university/news-and-media/create-online-and-print-media/corporate-design/) for details.

#### See Also

[pal\\_unikn\\_dark](#page-19-1) for a darker uni.kn color palette; [pal\\_unikn\\_pair](#page-21-1) for a pairwise uni.kn color palette; [pal\\_unikn](#page-18-1) for the default uni.kn color palette; [seecol](#page-29-1) to show color palettes; [usecol](#page-37-1) to use color palettes.

Other color palettes: [pal\\_bordeaux](#page-9-1), [pal\\_grau](#page-10-1), [pal\\_karpfenblau](#page-11-1), [pal\\_peach](#page-12-1), [pal\\_petrol](#page-13-1), [pal\\_pinky](#page-14-1), [pal\\_seeblau](#page-15-1), [pal\\_seegruen](#page-16-1), [pal\\_signal](#page-17-1), [pal\\_unikn\\_dark](#page-19-1), [pal\\_unikn\\_pair](#page-21-1), [pal\\_unikn\\_ppt](#page-22-1), [pal\\_unikn\\_pref](#page-23-1), [pal\\_unikn\\_web](#page-24-1), [pal\\_unikn](#page-18-1)

```
pal_unikn_light
dim(pal_unikn_light) # 1 8
# Access by position:
pal_unikn_light[1] # color "seeblau3" (as df)
pal_unikn_light[[1]] # color value "#59C7EB"
# Access by name:
pal_unikn_light["seeblau3"] # color "seeblau3" (as df)
pal_unikn_light[["seeblau3"]] # color value "#59C7EB"
# Plotting palette:
seecol(pal_unikn_light)
```
<span id="page-21-1"></span><span id="page-21-0"></span>

pal\_unikn\_pair provides an additional uni.kn color palette that collects 16 paired colors of 8 color palettes as a data frame containing 16 colors (in 8 pairs).

#### Usage

pal\_unikn\_pair

# Format

An object of class data. frame with 1 rows and 16 columns.

# Details

See [https://www.uni-konstanz.de/en/university/news-and-media/create-online-and-p](https://www.uni-konstanz.de/en/university/news-and-media/create-online-and-print-media/corporate-design/)rint-media/ [corporate-design/](https://www.uni-konstanz.de/en/university/news-and-media/create-online-and-print-media/corporate-design/) for details.

#### See Also

[pal\\_unikn\\_light](#page-20-1) for a lighter uni.kn color palette; [pal\\_unikn\\_dark](#page-19-1) for a darker uni.kn color palette; [pal\\_unikn](#page-18-1) for the default uni.kn color palette; [seecol](#page-29-1) to show color palettes; [usecol](#page-37-1) to use color palettes.

Other color palettes: [pal\\_bordeaux](#page-9-1), [pal\\_grau](#page-10-1), [pal\\_karpfenblau](#page-11-1), [pal\\_peach](#page-12-1), [pal\\_petrol](#page-13-1), [pal\\_pinky](#page-14-1), [pal\\_seeblau](#page-15-1), [pal\\_seegruen](#page-16-1), [pal\\_signal](#page-17-1), [pal\\_unikn\\_dark](#page-19-1), [pal\\_unikn\\_light](#page-20-1), [pal\\_unikn\\_ppt](#page-22-1), [pal\\_unikn\\_pref](#page-23-1), [pal\\_unikn\\_web](#page-24-1), [pal\\_unikn](#page-18-1)

#### Examples

```
pal_unikn_pair
dim(pal_unikn_pair) # 1 16
pal_unikn_pair[1] # color "karpfenblau4" by position
pal_unikn_pair[[1]] # color value by position: #3E5496"
pal_unikn_pair["karpfenblau4"] # color value by name
```
# Plotting palette: seecol(pal\_unikn\_pair)

<span id="page-22-1"></span><span id="page-22-0"></span>

pal\_unikn\_ppt provides an alternative uni.kn color palette as a data frame containing 10 colors.

#### Usage

pal\_unikn\_ppt

# Format

An object of class data.frame with 1 rows and 10 columns.

#### Details

This is a secondary (ppt) variant with more muted colors.

See [pal\\_unikn](#page-18-1) for the primary/default (web/sRGB) scale and [https://www.uni-konstanz.de/](https://www.uni-konstanz.de/en/university/news-and-media/create-online-and-print-media/corporate-design/) [en/university/news-and-media/create-online-and-print-media/corporate-design/](https://www.uni-konstanz.de/en/university/news-and-media/create-online-and-print-media/corporate-design/) for details.

# See Also

[pal\\_unikn](#page-18-1) for the unikn default color palette with all 5 colors of [pal\\_seeblau](#page-15-1); [pal\\_unikn\\_pref](#page-23-1) for a uni.kn color palette with all preferred colors; [seecol](#page-29-1) to show color palettes; [usecol](#page-37-1) to use color palettes.

Other color palettes: [pal\\_bordeaux](#page-9-1), [pal\\_grau](#page-10-1), [pal\\_karpfenblau](#page-11-1), [pal\\_peach](#page-12-1), [pal\\_petrol](#page-13-1), [pal\\_pinky](#page-14-1), [pal\\_seeblau](#page-15-1), [pal\\_seegruen](#page-16-1), [pal\\_signal](#page-17-1), [pal\\_unikn\\_dark](#page-19-1), [pal\\_unikn\\_light](#page-20-1), [pal\\_unikn\\_pair](#page-21-1), [pal\\_unikn\\_pref](#page-23-1), [pal\\_unikn\\_web](#page-24-1), [pal\\_unikn](#page-18-1)

```
pal_unikn_ppt
dim(pal_unikn_ppt) # 1 10
# Access by position:
pal_unikn_ppt[2] # 2nd named color "seeblau3" (as df)
pal_unikn_ppt[[2]] # 2nd color value "#59B6DC"
# Access by name:
pal_unikn_ppt["seeblau3"] # color "seeblau3" (as df)
pal_unikn_ppt[["seeblau3"]] # color value "#59B6DC"
# Plotting palette:
seecol(pal_unikn_ppt)
```
<span id="page-23-1"></span><span id="page-23-0"></span>

pal\_unikn\_pref provides an additional uni.kn color palette that collects the preferred color of each palette as a data frame containing 9 (or  $8 + 1$ ) colors.

#### Usage

pal\_unikn\_pref

# Format

An object of class data.frame with 1 rows and 9 columns.

# Details

Note that the (alert) color [Signal](#page-32-1) is not a preferred color according to the official color definition.

See [https://www.uni-konstanz.de/en/university/news-and-media/create-online-and-p](https://www.uni-konstanz.de/en/university/news-and-media/create-online-and-print-media/corporate-design/)rint-media/ [corporate-design/](https://www.uni-konstanz.de/en/university/news-and-media/create-online-and-print-media/corporate-design/) for details.

#### See Also

[pal\\_unikn](#page-18-1) for the default uni.kn color palette; [seecol](#page-29-1) to show color palettes; [usecol](#page-37-1) to use color palettes.

Other color palettes: [pal\\_bordeaux](#page-9-1), [pal\\_grau](#page-10-1), [pal\\_karpfenblau](#page-11-1), [pal\\_peach](#page-12-1), [pal\\_petrol](#page-13-1), [pal\\_pinky](#page-14-1), [pal\\_seeblau](#page-15-1), [pal\\_seegruen](#page-16-1), [pal\\_signal](#page-17-1), [pal\\_unikn\\_dark](#page-19-1), [pal\\_unikn\\_light](#page-20-1), [pal\\_unikn\\_pair](#page-21-1), [pal\\_unikn\\_ppt](#page-22-1), [pal\\_unikn\\_web](#page-24-1), [pal\\_unikn](#page-18-1)

```
pal_unikn_pref
dim(pal_unikn_pref) # 1 9
# Access by position:
pal_unikn_pref[1] # color Seeblau (as df)
pal_unikn_pref[[1]] # color value "#59C7EB"
# Access by name:
pal_unikn_pref["Seeblau"] # color "seeblau3" (as df)
pal_unikn_pref[["Seeblau"]] # color value "#59C7EB"
# Plotting palette:
```

```
seecol(pal_unikn_pref)
```
<span id="page-24-1"></span><span id="page-24-0"></span>pal\_unikn\_web *uni.kn default color palette.*

#### Description

pal\_unikn\_web provides the default uni.kn color palette as a data frame containing 10 colors.

#### Usage

pal\_unikn\_web

### Format

An object of class data. frame with 1 rows and 10 columns.

#### Details

This is the primary (web/sRGB) scale.

See [https://www.uni-konstanz.de/en/university/news-and-media/create-online-and-p](https://www.uni-konstanz.de/en/university/news-and-media/create-online-and-print-media/corporate-design/)rint-media/ [corporate-design/](https://www.uni-konstanz.de/en/university/news-and-media/create-online-and-print-media/corporate-design/) for details.

# See Also

[pal\\_unikn](#page-18-1) for the unikn default color palette with all 5 colors of [pal\\_seeblau](#page-15-1); [pal\\_unikn\\_ppt](#page-22-1) for an alternative (ppt) version; [pal\\_unikn\\_pref](#page-23-1) for a uni.kn color palette with all preferred colors; [seecol](#page-29-1) to show color palettes; [usecol](#page-37-1) to use color palettes.

Other color palettes: [pal\\_bordeaux](#page-9-1), [pal\\_grau](#page-10-1), [pal\\_karpfenblau](#page-11-1), [pal\\_peach](#page-12-1), [pal\\_petrol](#page-13-1), [pal\\_pinky](#page-14-1), [pal\\_seeblau](#page-15-1), [pal\\_seegruen](#page-16-1), [pal\\_signal](#page-17-1), [pal\\_unikn\\_dark](#page-19-1), [pal\\_unikn\\_light](#page-20-1), [pal\\_unikn\\_pair](#page-21-1), [pal\\_unikn\\_ppt](#page-22-1), [pal\\_unikn\\_pref](#page-23-1), [pal\\_unikn](#page-18-1)

```
pal_unikn_web
dim(pal_unikn_web) # 1 10
# Access by position:
pal_unikn_web[2] # 2nd named color "seeblau3" (as df)
pal_unikn_web[[2]] # 2nd color value "#59C7EB"
# Access by name:
pal_unikn_web["seeblau3"] # color "seeblau3" (as df)
pal_unikn_web[["seeblau3"]] # color value "#59C7EB"
# Plotting palette:
seecol(pal_unikn_web)
```
<span id="page-25-1"></span><span id="page-25-0"></span>Peach provides the preferred color of [pal\\_peach](#page-12-1) (as an atomic HEX character value) and is defined as [pal\\_peach\[](#page-12-1)[4]].

# Usage

Peach

# Format

An object of class character of length 1.

# Details

See [https://www.uni-konstanz.de/en/university/news-and-media/create-online-and-p](https://www.uni-konstanz.de/en/university/news-and-media/create-online-and-print-media/corporate-design/)rint-media/ [corporate-design/](https://www.uni-konstanz.de/en/university/news-and-media/create-online-and-print-media/corporate-design/) for details.

#### See Also

[pal\\_peach](#page-12-1) for the corresponding color palette; [pal\\_unikn](#page-18-1) for the unikn default color palette with all 5 colors of [pal\\_seeblau](#page-15-1); [pal\\_unikn\\_pref](#page-23-1) for a uni.kn color palette with all preferred colors; [seecol](#page-29-1) to show and use color palettes.

Other preferred colors: [Bordeaux](#page-2-2), [Grau](#page-2-1), [Karpfenblau](#page-5-1), [Petrol](#page-25-2), [Pinky](#page-26-1), [Seeblau](#page-28-1), [Seegruen](#page-31-1), [Signal](#page-32-1)

#### Examples

```
Peach # HEX character "#FEA090" (as value)
all.equal(Peach, pal_peach[[4]]) # TRUE (same HEX values)
seecol(Peach) # view color and details
```
<span id="page-25-2"></span>

Petrol *uni.kn color Petrol.*

#### Description

Petrol provides the preferred color of [pal\\_petrol](#page-13-1) (as an atomic HEX character value) and is defined as [pal\\_petrol\[](#page-13-1)[4]].

#### Usage

Petrol

#### <span id="page-26-0"></span>Pinky 27

# Format

An object of class character of length 1.

# Details

See [https://www.uni-konstanz.de/en/university/news-and-media/create-online-and-p](https://www.uni-konstanz.de/en/university/news-and-media/create-online-and-print-media/corporate-design/)rint-media/ [corporate-design/](https://www.uni-konstanz.de/en/university/news-and-media/create-online-and-print-media/corporate-design/) for details.

# See Also

[pal\\_petrol](#page-13-1) for the corresponding color palette; [pal\\_unikn](#page-18-1) for the unikn default color palette with all 5 colors of [pal\\_seeblau](#page-15-1); [pal\\_unikn\\_pref](#page-23-1) for a uni.kn color palette with all preferred colors; [seecol](#page-29-1) to show color palettes; [usecol](#page-37-1) to use color palettes.

Other preferred colors: [Bordeaux](#page-2-2), [Grau](#page-2-1), [Karpfenblau](#page-5-1), [Peach](#page-25-1), [Pinky](#page-26-1), [Seeblau](#page-28-1), [Seegruen](#page-31-1), [Signal](#page-32-1)

#### Examples

```
Petrol # HEX character "#077187" (as value)
all.equal(Petrol, pal_petrol[[4]]) # TRUE (same HEX values)
seecol(Petrol) # view color and details
```
<span id="page-26-1"></span>Pinky *uni.kn color Pinky.*

# Description

Pinky provides the preferred color of [pal\\_pinky](#page-14-1) (as an atomic HEX character value) and is defined as [pal\\_pinky\[](#page-14-1)[4]].

# Usage

Pinky

# Format

An object of class character of length 1.

# Details

See [https://www.uni-konstanz.de/en/university/news-and-media/create-online-and-p](https://www.uni-konstanz.de/en/university/news-and-media/create-online-and-print-media/corporate-design/)rint-media/ [corporate-design/](https://www.uni-konstanz.de/en/university/news-and-media/create-online-and-print-media/corporate-design/) for details.

# <span id="page-27-0"></span>See Also

[pal\\_pinky](#page-14-1) for the corresponding color palette; [pal\\_unikn](#page-18-1) for the unikn default color palette with all 5 colors of [pal\\_seeblau](#page-15-1); [pal\\_unikn\\_pref](#page-23-1) for a uni.kn color palette with all preferred colors; [seecol](#page-29-1) to show color palettes; [usecol](#page-37-1) to use color palettes.

Other preferred colors: [Bordeaux](#page-2-2), [Grau](#page-2-1), [Karpfenblau](#page-5-1), [Peach](#page-25-1), [Petrol](#page-25-2), [Seeblau](#page-28-1), [Seegruen](#page-31-1), [Signal](#page-32-1)

#### Examples

```
Pinky # HEX character "#E0607E" (as value)
all.equal(Pinky, pal_pinky[[4]]) # TRUE (same HEX values)
seecol(Pinky) # view color and details
```
#### <span id="page-27-1"></span>post *Post text (in an xbox).*

#### Description

post plots 1 or more text strings (provided as a character vector labels) to an (existing or new) [xbox](#page-38-1).

# Usage

```
post(labels, x = 0.03, y = 0.55, y_layout = "even", col = "white",
 col_b = Seeblau, cex = 1, font = 1, new_plot = "none")
```
# Arguments

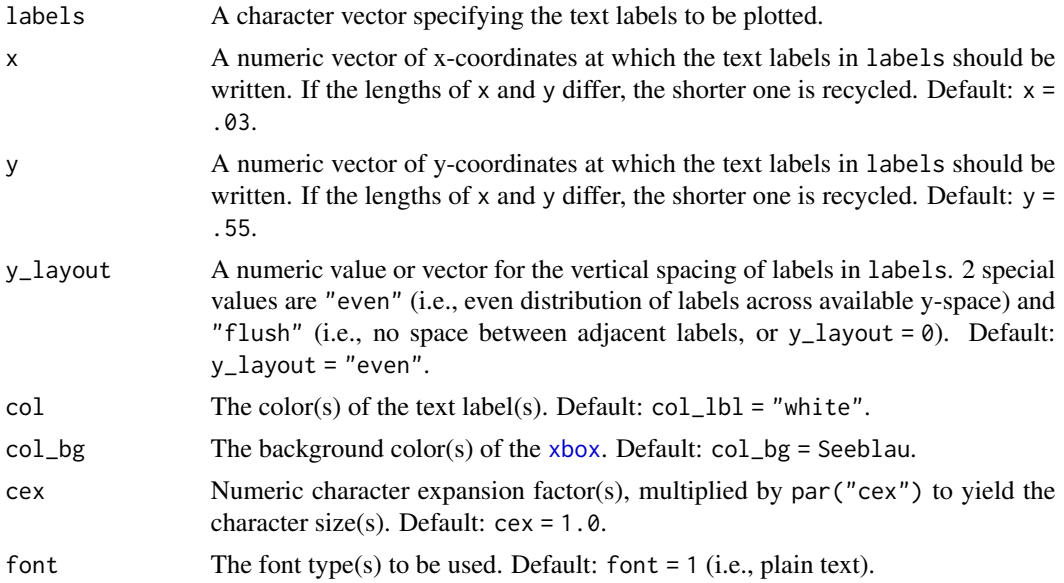

#### <span id="page-28-0"></span>Seeblau 29

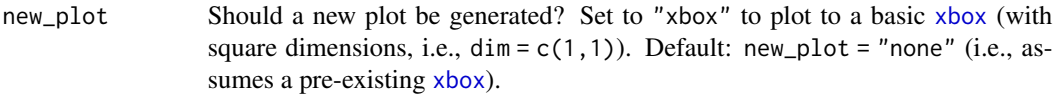

# Details

The positions of the text elements in labels can be specified by providing their coordinates (as x and y arguments) or by providing an initial position and an y\_layout (see below).

Text formatting parameters (like col, col\_bg, cex, font) are recycled to match length(labels). post uses the base graphics system graphics::.

# See Also

[xbox](#page-38-1) to create a new xbox (without text).

Other text functions: [mark](#page-5-2), [uline](#page-35-1), [url\\_unikn](#page-36-1)

# Examples

```
post(labels = "Post this line with default settings.", new_plot = "xbox")
```

```
# Create a new xbox:
post(labels = "This is a test.", new_plot = "xbox",
     cex = 1.2, font = 2, col_bg = pal_seeblau[[5]]# Add text to an existing xbox:
post(labels = c("More text follows here,",
              "yet another line here,",
              "and even more here."),
              y = .4, y_{\text{dayout}} = .04,
              new_plot = "none")
```
<span id="page-28-1"></span>

Seeblau *uni.kn color Seeblau.*

#### Description

Seeblau provides the preferred color of [pal\\_seeblau](#page-15-1) (as an atomic HEX character value) and is defined as [pal\\_seeblau\[](#page-15-1)[3]].

# Usage

Seeblau

# Format

An object of class character of length 1.

# <span id="page-29-0"></span>Details

See [https://www.uni-konstanz.de/en/university/news-and-media/create-online-and-p](https://www.uni-konstanz.de/en/university/news-and-media/create-online-and-print-media/corporate-design/)rint-media/ [corporate-design/](https://www.uni-konstanz.de/en/university/news-and-media/create-online-and-print-media/corporate-design/) for details.

#### See Also

[pal\\_seeblau](#page-15-1) for the corresponding color palette; [pal\\_unikn](#page-18-1) for the unikn default color palette with all 5 colors of [pal\\_seeblau](#page-15-1); [pal\\_unikn\\_pref](#page-23-1) for a uni.kn color palette with all preferred colors; [seecol](#page-29-1) to show color palettes; [usecol](#page-37-1) to use color palettes.

Other preferred colors: [Bordeaux](#page-2-2), [Grau](#page-2-1), [Karpfenblau](#page-5-1), [Peach](#page-25-1), [Petrol](#page-25-2), [Pinky](#page-26-1), [Seegruen](#page-31-1), [Signal](#page-32-1)

#### Examples

```
Seeblau # HEX character "#59C7EB" (as value)
all.equal(Seeblau, pal_seeblau[[3]]) # TRUE (same HEX values)
seecol(Seeblau) # view color and details
```
<span id="page-29-1"></span>seecol *Plot color palettes (to see their colors).*

# <span id="page-29-2"></span>Description

seecol provides an interface to plotting (or "seeing") the colors of a palette or comparing multiple color palettes.

#### Usage

```
second(pal = "unikn_all", n = "all", alpha = NA, hex = NULL,rgb = NULL, col_bg = NULL, col_brd = NULL, lwd_brd = NULL,
 grid = TRUE, title = NA, ...)
```
# Arguments

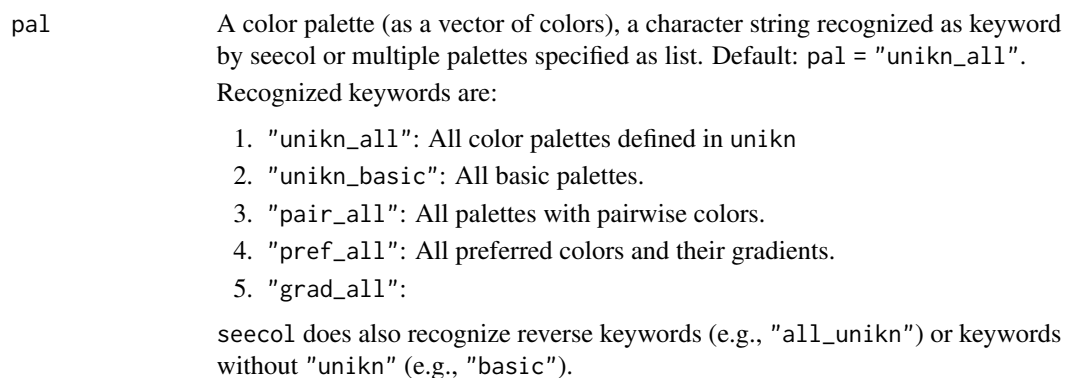

<span id="page-30-0"></span>seecol 31

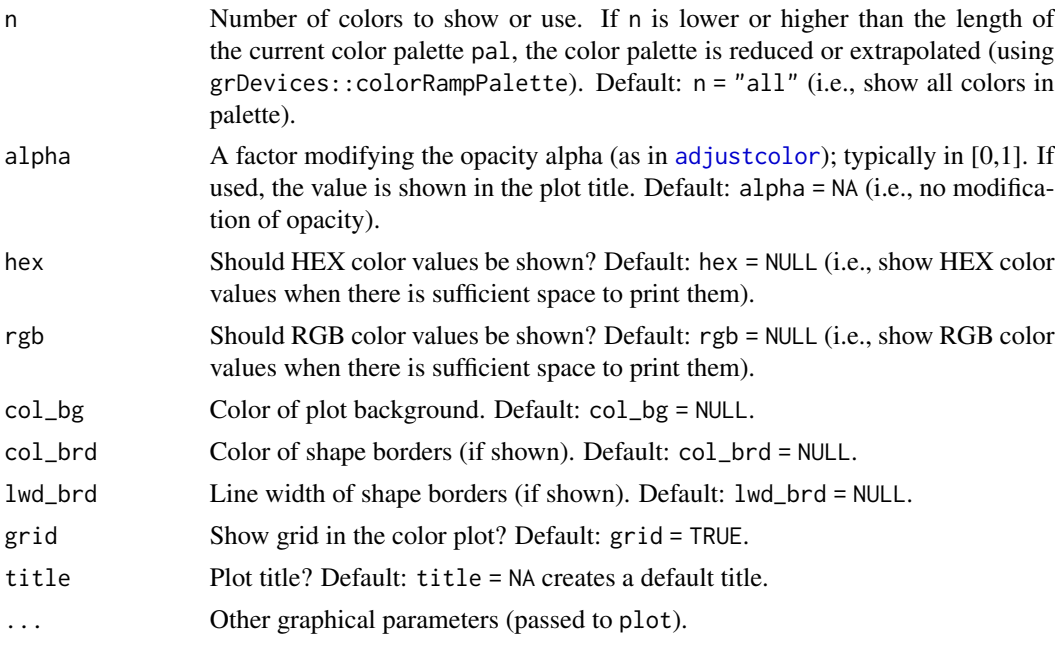

# Details

seecol has 2 main modes, based on the contents of its pal argument:

- 1. if pal = "unikn\_all" (or a list of multiple color palettes): Plot visual vectors of all current color palettes for comparing them.
- 2. if pal is set to a specific color palette (or a vector of multiple colors or color palettes): Plot the current color palette and optional details on its colors.

# See Also

[usecol](#page-37-1) to use a color palette; [pal\\_unikn](#page-18-1) for the default uni.kn color palette.

Other color functions: [newpal](#page-7-1), [usecol](#page-37-1)

```
# See all color palettes:
seecol() # same as seecol(pal = "all")# See details of a color palette:
seecol(pal_unikn) # see a specific color palette
# Combining colors or color palettes:
seecol(c(rev(pal_seeblau), pal_seegruen)) # combine color palettes
seecol(c(rev(pal_seeblau), "white", pal_pinky)) # combine color palettes and color names
seecol(c("black", "firebrick", "gold")) # combine color names
# Using n to reduce or extend color palettes:
second(n = 3) # viewing reduced ranges of all palettes
```

```
second(n = 12) # viewing extended ranges of all palettes
seecol(pal_unikn, n = 5,
      title = "Reduced version of pal_unikn (n = 5)") # reducing pal_unikn
seecol(pal_seeblau, n = 8,
      title = "Extended version of pal_seeblau (n = 8)") # extending pal_seeblau
# Combining and extending color palettes:
seecol(c(rev(pal_seeblau), "white", pal_bordeaux), n = 17,
      title = "Diverging custom color palette with 17 colors")
# Defining custom color palettes:
pal_mpg <- c("#007367", "white", "#D0D3D4")
names(pal_mpg) <- c("mpg green", "mpg white", "mpg grey")
# Viewing extended color palette:
seecol(pal_mpg, n = 9, title = "Custom color palette for Max Planck Society")
# Comparing color palettes:
seecol(list(pal_mpg, pal_bordeaux, pal_unikn), n = 5)
## Viewing color palettes from other packages:
# library(RColorBrewer)
# seecol(brewer.pal(name = "RdBu", n = 11)) # viewing "RdBu" palette from RColorBrewer
## Extending color palettes:
# seecol(brewer.pal(name = "RdBu", n = 11), n = 15) # extending palette to 15 colors
```
<span id="page-31-1"></span>Seegruen *uni.kn color Seegruen.*

# Description

Seegruen provides the preferred color of [pal\\_seegruen](#page-16-1) (as an atomic HEX character value) and is defined as [pal\\_seegruen\[](#page-16-1)[4]].

#### Usage

Seegruen

# Format

An object of class character of length 1.

#### Details

See [https://www.uni-konstanz.de/en/university/news-and-media/create-online-and-p](https://www.uni-konstanz.de/en/university/news-and-media/create-online-and-print-media/corporate-design/)rint-media/ [corporate-design/](https://www.uni-konstanz.de/en/university/news-and-media/create-online-and-print-media/corporate-design/) for details.

#### <span id="page-32-0"></span>Signal 33

# See Also

[pal\\_seegruen](#page-16-1) for the corresponding color palette; [pal\\_unikn](#page-18-1) for the unikn default color palette with all 5 colors of [pal\\_seeblau](#page-15-1); [pal\\_unikn\\_pref](#page-23-1) for a uni.kn color palette with all preferred colors; [seecol](#page-29-1) to show color palettes; [usecol](#page-37-1) to use color palettes.

Other preferred colors: [Bordeaux](#page-2-2), [Grau](#page-2-1), [Karpfenblau](#page-5-1), [Peach](#page-25-1), [Petrol](#page-25-2), [Pinky](#page-26-1), [Seeblau](#page-28-1), [Signal](#page-32-1)

#### Examples

```
Seegruen # HEX character "#0A9086" (as value)
all.equal(Seegruen, pal_seegruen[[4]]) # TRUE (same HEX values)
```

```
seecol(Seegruen) # view color and details
```
<span id="page-32-1"></span>Signal *uni.kn color Signal or alert.*

#### Description

Signal provides the alert color of [pal\\_signal](#page-17-1) (as an atomic HEX character value) and is defined as [pal\\_signal\[](#page-17-1)2].

# Usage

Signal

# Format

An object of class character of length 1.

#### Details

The official specification of [pal\\_signal](#page-17-1) does not identify a preferred color. We provide Signal as a dedicated color as it is suited for creating color gradients (see [usecol](#page-37-1)).

See [https://www.uni-konstanz.de/en/university/news-and-media/create-online-and-p](https://www.uni-konstanz.de/en/university/news-and-media/create-online-and-print-media/corporate-design/)rint-media/ [corporate-design/](https://www.uni-konstanz.de/en/university/news-and-media/create-online-and-print-media/corporate-design/) for details.

# See Also

[pal\\_signal](#page-17-1) for the corresponding color palette; [pal\\_unikn](#page-18-1) for the unikn default color palette with all 5 colors of [pal\\_seeblau](#page-15-1); [pal\\_unikn\\_pref](#page-23-1) for a uni.kn color palette with all preferred colors; [seecol](#page-29-1) to show color palettes; [usecol](#page-37-1) to use color palettes.

Other preferred colors: [Bordeaux](#page-2-2), [Grau](#page-2-1), [Karpfenblau](#page-5-1), [Peach](#page-25-1), [Petrol](#page-25-2), [Pinky](#page-26-1), [Seeblau](#page-28-1), [Seegruen](#page-31-1)

# <span id="page-33-0"></span>Examples

```
Signal # HEX character "#EFDC60" (as value)
all.equal(Signal, pal_signal[[2]]) # TRUE (same HEX values)
seecol(Signal) # view color and details
```
<span id="page-33-1"></span>slide *Plot a slide (or frame)*.

# Description

slide plots an empty slide (or frame) as a colored rectangle.

# Usage

slide(col = NA, dim =  $c(4/3, 1)$ , border =  $grey(0.33, 1)$ , lwd = 1.5)

# Arguments

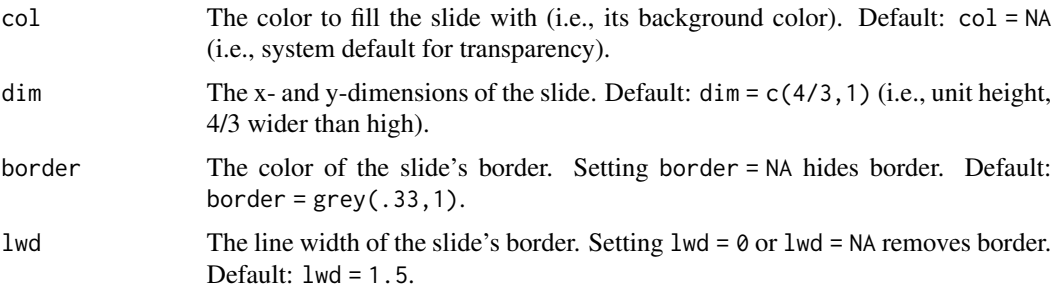

# See Also

[heading](#page-3-1), [line](#page-0-0), or [mark](#page-5-2) to add text to a slide; [xbox](#page-38-1) to plot a box.

Other plot functions: [theme\\_unikn](#page-34-1), [xbox](#page-38-1)

```
slide() # default slide (or frame)
slide(lwd = NA) # borderless slide
# Dimensions:
slide(dim = c(18, 9)) # larger and 2:1 dimensions
# Formatting:
slide(col = pal_seeblau[[1]], border = pal_seeblau[[5]], lwd = 2)
```
<span id="page-34-1"></span><span id="page-34-0"></span>

theme\_unikn provides a basic unikn theme to use in ggplot2 commands.

#### Usage

```
theme_unikn(col_title = unikn::pal_seeblau[[4]], base_size = 11,
 base_family = "", base_line_size = base_size/20,
 base_rect_size = base_size/20)
```
# Arguments

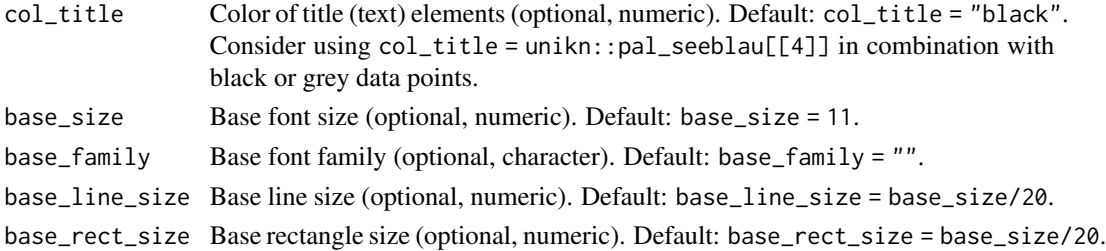

# Details

The theme is lightweight and no-nonsense, but somewhat opinionated (e.g., in using mostly grey scales to allow emphasizing data points with color accents).

#### See Also

Other plot functions: [slide](#page-33-1), [xbox](#page-38-1)

#### Examples

# Plotting iris dataset (using ggplot2, theme\_unikn, and unikn colors):

library("ggplot2") # theme\_unikn requires loading ggplot2

```
ggplot(datasets::iris) +
geom_jitter(aes(x = Petal.Length, y = Petal.Width, color = Species), size = 3, alpha = 1/2) +
  scale_color_manual(values = usecol(pal = c(Seeblau, Peach, Seegruen))) +
  labs(title = "Iris species",
       caption = "Data from datasets::iris") +
  theme_unikn(col_title = "black", base_size = 11)
```
uline plots 1 or more text strings (provided as a character vector labels) to an (existing or new) plot and places a colored line underneath each label (to underline it).

#### Usage

```
uline(labels, x = 0, y = 0.55, y_layout = "even", col = "black",
  col_bg = Seeblau, cex = 1.5, font = 1, new_plot = "none")
```
# Arguments

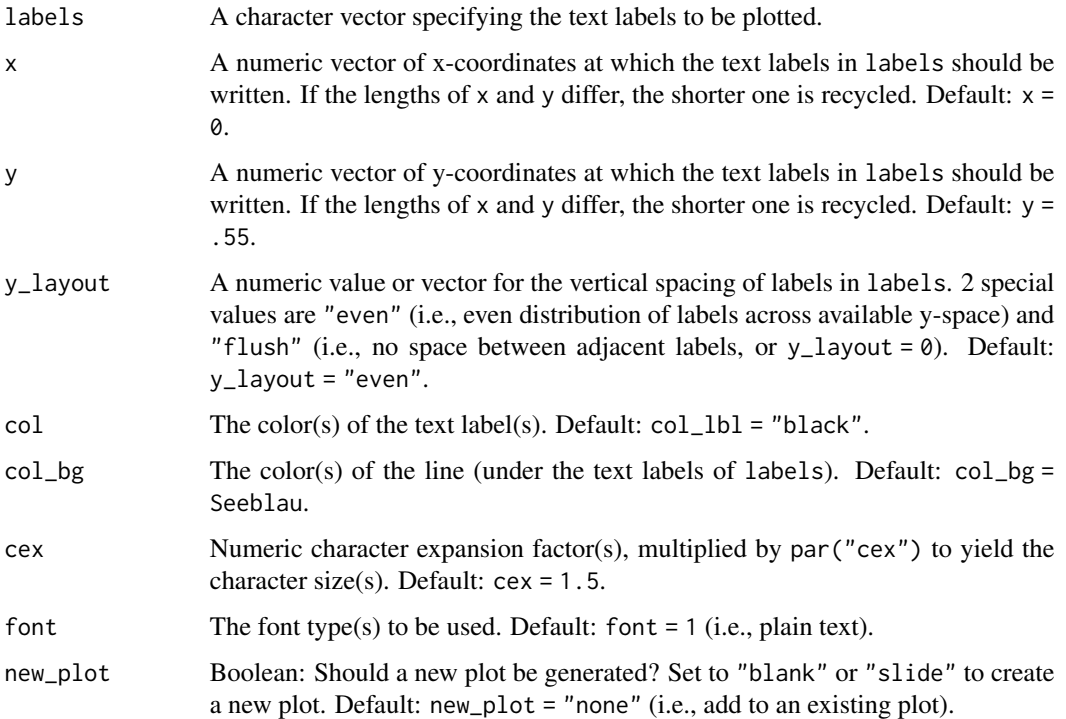

# Details

The positions of the text elements in labels can be specified by providing their coordinates (as x and y arguments) or by providing an initial position and an y\_layout (see below).

Text formatting parameters (like col, col\_bg, cex, font) are recycled to match length(labels).

uline uses the base graphics system graphics::.

<span id="page-35-1"></span><span id="page-35-0"></span>

# <span id="page-36-0"></span>unikn.guide 37

# See Also

[slide](#page-33-1) and [xbox](#page-38-1) to create simple plots (without text).

Other text functions: [mark](#page-5-2), [post](#page-27-1), [url\\_unikn](#page-36-1)

#### Examples

```
uline(labels = "This is a test.", new_plot = "blank") # create a new blank plot
uline(labels = "More testing here...", y = .33, col_bg = pal_pinky[[2]]) # add to plot
# 2 basic cases:
# (a) Underline text on an existing plot:
plot(x = 0, y = 0, type = "n", xlim = c(0, 1), ylim = c(0, 1), xlab = "", ylab = "")uline(x = 0, y = .8, labels = "Underline text (on an existing plot)") # add to plot
# (b) Underline text on a new plot:
uline(x = .02, y = .80, labels = "Underline text (on a new plot)",
     new_plot = "slide") # create a new plot
# Example:
lbl_line <- c("This is neat, true, and terribly important.")
uline(labels = lbl_line, new_plot = "blank") # create a new plot
uline(labels = "(which is why we underline it).", y = .40, cex = 1.2) # add to plot
```
unikn.guide *Opens the unikn package guides*

#### **Description**

Opens the unikn package guides

#### Usage

unikn.guide()

<span id="page-36-1"></span>url\_unikn url\_unikn *formats an URL the uni.kn way.*

#### **Description**

url\_unikn removes various patterns (e.g., "http", "https","://", "www.") from the front of a given URL and returns the remaining character string with a figure dash prefix.

#### Usage

```
url_unikn(url = "https://www.uni-konstanz.de/")
```
# <span id="page-37-0"></span>Arguments

url The url to be written (as copied from a web browser).

# See Also

[xbox](#page-38-1) to create a new xbox (without text). Other text functions: [mark](#page-5-2), [post](#page-27-1), [uline](#page-35-1)

#### Examples

url\_unikn("https://www.uni-konstanz.de/")

# <span id="page-37-1"></span>usecol *Use a color palette.*

# Description

usecol allows using a color palette pal (e.g., for plotting).

### Usage

```
usecol(pal = pal_unikn, n = "all", alpha = NA, use_names = FALSE,
 use_col_ramp = FALSE)
```
# Arguments

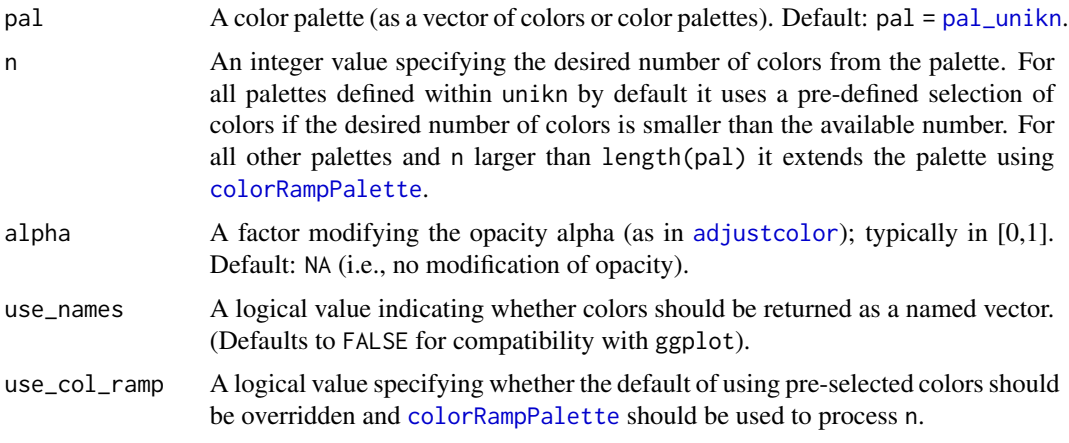

# See Also

[seecol](#page-29-1) to plot color palettes; [pal\\_unikn](#page-18-1) for the default uni.kn color palette.

Other color functions: [newpal](#page-7-1), [seecol](#page-29-1)

#### <span id="page-38-0"></span> $xbox$  39

#### Examples

```
usecol(pal = pal\_unikn, n = "all") # default color paletteusecol(pal = pal_unikn, n = 4) # selecting n dedicated colors
usecol(pal = pal_unikn, n = 20) # extending color palette
# Mixing a new color palette:
pal_1 <- usecol(pal = c(rev(pal_seeblau), "white", pal_pinky))
seecol(pal_1)
# Mixing and extending a color palette:
pal_2 <- usecol(pal = c(rev(pal_seegruen), "white", pal_bordeaux), n = 20)
seecol(pal_2)
# Defining and using a custom color palette:
pal_princeton_1 <- c("#E77500", "white", "black")
names(pal_princeton_1) <- c("orange_w", "white", "black")
pal_3 <- usecol(pal_princeton_1, n = 7)
seecol(pal_3)
```
#### <span id="page-38-1"></span>xbox *Plot a box (with x).*

#### Description

xbox plots a box with a cross (x) in its top-right corner.

# Usage

 $xbox(col = Seeblau, dim = c(1, 1))$ 

# Arguments

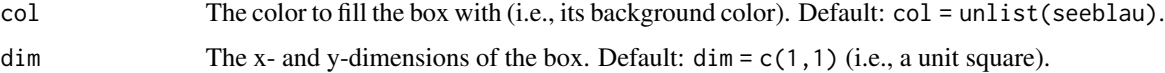

#### Details

The cross (x) appears rectangular when viewing the plot at the correct aspect ratio (as defined by dim).

# See Also

[post](#page-27-1) to add text to an xbox; [slide](#page-33-1) to plot a new slide (or frame). Other plot functions: [slide](#page-33-1), [theme\\_unikn](#page-34-1)

40 xbox

# Examples

xbox() # default box

```
# Options:
xbox(col = Bordeaux)
xbox(dim = c(2, 1)) # 2:1 dimension (wider than high)
```
# <span id="page-40-0"></span>**Index**

∗Topic datasets Bordeaux, [3](#page-2-0) Grau, [3](#page-2-0) Karpfenblau, [6](#page-5-0) pal\_bordeaux, [10](#page-9-0) pal\_grau, [11](#page-10-0) pal\_karpfenblau, [12](#page-11-0) pal\_peach, [13](#page-12-0) pal\_petrol, [14](#page-13-0) pal\_pinky, [15](#page-14-0) pal\_seeblau, [16](#page-15-0) pal\_seegruen, [17](#page-16-0) pal\_signal, [18](#page-17-0) pal\_unikn, [19](#page-18-0) pal\_unikn\_dark, [20](#page-19-0) pal\_unikn\_light, [21](#page-20-0) pal\_unikn\_pair, [22](#page-21-0) pal\_unikn\_ppt, [23](#page-22-0) pal\_unikn\_pref, [24](#page-23-0) pal\_unikn\_web, [25](#page-24-0) Peach, [26](#page-25-0) Petrol, [26](#page-25-0) Pinky, [27](#page-26-0) Seeblau, [29](#page-28-0) Seegruen, [32](#page-31-0) Signal, [33](#page-32-0) adjustcolor, *[31](#page-30-0)*, *[38](#page-37-0)* Bordeaux, [3,](#page-2-0) *[4](#page-3-0)*, *[6](#page-5-0)*, *[10](#page-9-0)*, *[26–](#page-25-0)[28](#page-27-0)*, *[30](#page-29-0)*, *[33](#page-32-0)* colorRampPalette, *[38](#page-37-0)* defpal *(*newpal*)*, [8](#page-7-0) Grau, *[3](#page-2-0)*, [3,](#page-2-0) *[6](#page-5-0)*, *[11](#page-10-0)*, *[26](#page-25-0)[–28](#page-27-0)*, *[30](#page-29-0)*, *[33](#page-32-0)* heading, [4,](#page-3-0) *[34](#page-33-0)* Karpfenblau, *[3,](#page-2-0) [4](#page-3-0)*, [6,](#page-5-0) *[12](#page-11-0)*, *[26–](#page-25-0)[28](#page-27-0)*, *[30](#page-29-0)*, *[33](#page-32-0)* line, *[34](#page-33-0)* mark, [6,](#page-5-0) *[29](#page-28-0)*, *[34](#page-33-0)*, *[37,](#page-36-0) [38](#page-37-0)* newpal, [8,](#page-7-0) *[31](#page-30-0)*, *[38](#page-37-0)* pal\_bordeaux, *[3](#page-2-0)*, [10,](#page-9-0) *[11](#page-10-0)[–25](#page-24-0)* pal\_grau, *[3,](#page-2-0) [4](#page-3-0)*, *[10](#page-9-0)*, [11,](#page-10-0) *[12](#page-11-0)[–25](#page-24-0)* pal\_karpfenblau, *[6](#page-5-0)*, *[10,](#page-9-0) [11](#page-10-0)*, [12,](#page-11-0) *[13](#page-12-0)[–25](#page-24-0)* pal\_peach, *[10](#page-9-0)[–12](#page-11-0)*, [13,](#page-12-0) *[14](#page-13-0)[–26](#page-25-0)* pal\_petrol, *[10](#page-9-0)[–13](#page-12-0)*, [14,](#page-13-0) *[15](#page-14-0)[–27](#page-26-0)* pal\_pinky, *[10](#page-9-0)[–14](#page-13-0)*, [15,](#page-14-0) *[16](#page-15-0)[–25](#page-24-0)*, *[27,](#page-26-0) [28](#page-27-0)* pal\_seeblau, *[3](#page-2-0)[–5](#page-4-0)*, *[10](#page-9-0)[–16](#page-15-0)*, [16,](#page-15-0) *[17](#page-16-0)[–30](#page-29-0)*, *[33](#page-32-0)* pal\_seegruen, *[10](#page-9-0)[–16](#page-15-0)*, [17,](#page-16-0) *[18](#page-17-0)[–25](#page-24-0)*, *[32,](#page-31-0) [33](#page-32-0)* pal\_signal, *[10](#page-9-0)[–17](#page-16-0)*, [18,](#page-17-0) *[19](#page-18-0)[–25](#page-24-0)*, *[33](#page-32-0)* pal\_unikn, *[3,](#page-2-0) [4](#page-3-0)*, *[6](#page-5-0)*, *[10](#page-9-0)[–19](#page-18-0)*, [19,](#page-18-0) *[20](#page-19-0)[–28](#page-27-0)*, *[30,](#page-29-0) [31](#page-30-0)*, *[33](#page-32-0)*, *[38](#page-37-0)* pal\_unikn\_dark, *[10](#page-9-0)[–19](#page-18-0)*, [20,](#page-19-0) *[21](#page-20-0)[–25](#page-24-0)* pal\_unikn\_light, *[10](#page-9-0)[–20](#page-19-0)*, [21,](#page-20-0) *[22](#page-21-0)[–25](#page-24-0)* pal\_unikn\_pair, *[10](#page-9-0)[–21](#page-20-0)*, [22,](#page-21-0) *[23](#page-22-0)[–25](#page-24-0)* pal\_unikn\_ppt, *[10](#page-9-0)[–22](#page-21-0)*, [23,](#page-22-0) *[24,](#page-23-0) [25](#page-24-0)* pal\_unikn\_pref, *[3,](#page-2-0) [4](#page-3-0)*, *[6](#page-5-0)*, *[10](#page-9-0)[–23](#page-22-0)*, [24,](#page-23-0) *[25](#page-24-0)[–28](#page-27-0)*, *[30](#page-29-0)*, *[33](#page-32-0)* pal\_unikn\_web, *[10](#page-9-0)[–24](#page-23-0)*, [25](#page-24-0) Peach, *[3,](#page-2-0) [4](#page-3-0)*, *[6](#page-5-0)*, *[13](#page-12-0)*, [26,](#page-25-0) *[27,](#page-26-0) [28](#page-27-0)*, *[30](#page-29-0)*, *[33](#page-32-0)* Petrol, *[3,](#page-2-0) [4](#page-3-0)*, *[6](#page-5-0)*, *[14](#page-13-0)*, *[26](#page-25-0)*, [26,](#page-25-0) *[28](#page-27-0)*, *[30](#page-29-0)*, *[33](#page-32-0)* Pinky, *[3,](#page-2-0) [4](#page-3-0)*, *[6](#page-5-0)*, *[15](#page-14-0)*, *[26,](#page-25-0) [27](#page-26-0)*, [27,](#page-26-0) *[30](#page-29-0)*, *[33](#page-32-0)* post, *[7](#page-6-0)*, [28,](#page-27-0) *[37](#page-36-0)[–39](#page-38-0)* Seeblau, *[3,](#page-2-0) [4](#page-3-0)*, *[6](#page-5-0)*, *[16](#page-15-0)*, *[26](#page-25-0)[–28](#page-27-0)*, [29,](#page-28-0) *[33](#page-32-0)* seecol, *[3,](#page-2-0) [4](#page-3-0)*, *[6](#page-5-0)*, *[8](#page-7-0)*, *[10](#page-9-0)[–28](#page-27-0)*, *[30](#page-29-0)*, [30,](#page-29-0) *[33](#page-32-0)*, *[38](#page-37-0)* Seegruen, *[3,](#page-2-0) [4](#page-3-0)*, *[6](#page-5-0)*, *[17](#page-16-0)*, *[26](#page-25-0)[–28](#page-27-0)*, *[30](#page-29-0)*, [32,](#page-31-0) *[33](#page-32-0)* seepal, *[8](#page-7-0)* seepal *(*seecol*)*, [30](#page-29-0) Signal, *[3,](#page-2-0) [4](#page-3-0)*, *[6](#page-5-0)*, *[24](#page-23-0)*, *[26](#page-25-0)[–28](#page-27-0)*, *[30](#page-29-0)*, *[33](#page-32-0)*, [33](#page-32-0) slide, *[5](#page-4-0)*, *[7](#page-6-0)*, [34,](#page-33-0) *[35](#page-34-0)*, *[37](#page-36-0)*, *[39](#page-38-0)* theme\_unikn, *[34](#page-33-0)*, [35,](#page-34-0) *[39](#page-38-0)* uline, *[7](#page-6-0)*, *[29](#page-28-0)*, [36,](#page-35-0) *[38](#page-37-0)* unikn.guide, [37](#page-36-0)

42 INDEX

url\_unikn , *[7](#page-6-0)* , *[29](#page-28-0)* , *[37](#page-36-0)* , [37](#page-36-0) usecol , *[3](#page-2-0) , [4](#page-3-0)* , *[6](#page-5-0)* , *[8](#page-7-0)* , *[11](#page-10-0)* , *[13](#page-12-0) [–17](#page-16-0)* , *[19](#page-18-0) [–25](#page-24-0)* , *[27,](#page-26-0) [28](#page-27-0)* , *[30](#page-29-0) , [31](#page-30-0)* , *[33](#page-32-0)* , [38](#page-37-0)

xbox , *[5](#page-4-0)* , *[7](#page-6-0)* , *[28](#page-27-0) , [29](#page-28-0)* , *[34](#page-33-0) , [35](#page-34-0)* , *[37,](#page-36-0) [38](#page-37-0)* , [39](#page-38-0)